# บริษัท โทรคมนาคมแห่งชาติ จำกัด (มหาชน)<br>National Telecom Public Company Limited TOT CAT

**สัญญาใช้บริการรายการส่งเสริมการขายส าหรับลูกค้า SMEs "ธุรกิจติดสปีด V2"**

**(Promotion's Contract of "ธุรกิจติดสปีด V2")**

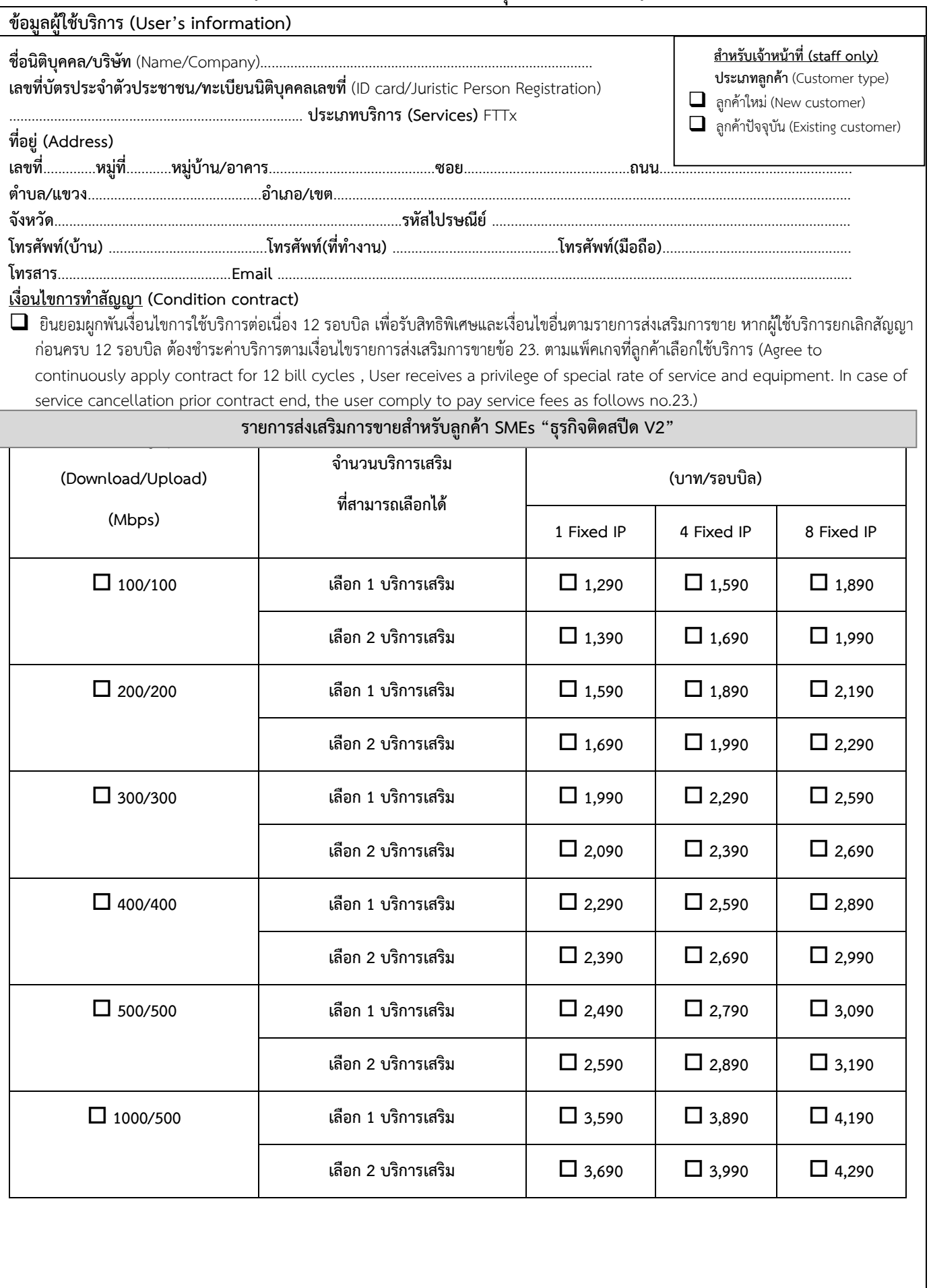

National Telecom Public Company Limited TOT

**สัญญาใช้บริการรายการส่งเสริมการขายส าหรับลูกค้า SMEs "ธุรกิจติดสปีด V2"**

**(Promotion's Contract of "ธุรกิจติดสปีด V2")**

## **เลือกสิทธิพิเศษบริการเสริม (Value – Added Privileges) ธุรกิจติดสปีด V2**

### **เลือกใช้บริการ NT Cloudbox 100GB**

ิ กรอกหมายเลขโทรศัพท์มือถือของ User เพื่อรับข้อความ Username และ Password ผ่านทาง SMS กำหนดได้ 1-5 User แบ่ง พื้นที่เท่ากัน (User's mobile number for receiving Username and password, up to 5 Users equally assigned) หมายเลขโทรศัพท์มือถือ\* (Mobile number)\*

1. …………………………………………… 2. …………………………………………… 3. …………………………………………… 4. ……………………………………

5. ……………………………………………

 $\,$ \*จำเป็นต้องกรอกข้อมูล ในการรับสิทธิ์บริการ NT Cloudbox (Mobile number is required)

 **เลือกใช้บริการ TOTmobile** 1 Sim (Prepaid) จะได้รับการใช้งานอินเทอร์เน็ต TOT mobile ความเร็ว 20 Mbps (No Fup) ตลอดการใช้งาน ไม่มีค่าโทร

รายละเอียดอัตราค่าบริการ กรณีผู้ใช้บริการมีความประสงค์จะใช้บริการนอกเหนือจากสิทธิการใช้งานที่ได้รับ

- ค่าบริการ Voice โทรนาทีละ 0.60 บาท/นาที (ทั้งจากโครงข่าย TOTmobile และ โครงข่ายRoaming)
- ค่าบริการ Internet Data Roaming 0.25 บาท/MB (ทั้งจากโครงข่าย TOTmobile และโครงข่าย Roaming)
- ค่าบริการ SMS ครั้งละ 0.75 บาท/ข้อความ

หมายเหตุ: 1) ค่าโทรจากโครงข่าย TOTmobile และค่าโทรจากโครงข่ายโรมมิ่งคิดค่าบริการตามจริงเป็นวินาที

2) อัตราค่าบริการค่าโทรศัพท์, SMS และการใช้งานอินเทอร์เน็ต TOTmobile คิดอัตราตามที่กำหนดสำหรับการใช้งาน ภายในประเทศเท่านั้น

 **เลือกใช้บริการ Fixed Line/IP Phone** 1 เลขหมาย รับสิทธิพิเศษตามเงื่อนไขรายการส่งเสริมการขายข้อ 18 (Fixed line/IP Phone 1 Number ; User receives a privilege of special as follow no.18)

- โทรท้องถิ่นและโทรทางไกลเฉพาะโครงข่าย NT ต่อเดือนต่อเลขหมายฟรีไม่จำกัด
- โทรไปมือถือทุกเครือข่ายฟรี 800 บาท
- อัตราโทรไปมือถือใน/นอกสิทธิ์ นาทีละ 1 บาท

 เลขหมายเพิ่มเหมาจ่าย 200 บาท/เลขหมาย/รอบบิล ได้รับสิทธิ์เหมือนเลขหมายหลัก (200 Baht/bill cycles per additional Number) จ านวน.....................เลขหมาย ได้แก่...........................................................................................................................................

 **เลือกใช้บริการ SME Wi-Fi** แพ็กเกจ SME Wi-Fi Access ประกอบด้วยอุปกรณ์ Access Point พร้อมรองรับการระบุตัวตนและการ เก็บ Log การใช้งานตาม พรบ.คอมพิวเตอร์ ปี 2560 โดย User ที่สามารถใช้งานได้พร้อมกันจำนวน 30 User ลงทะเบียนได้ไม่เกิน 50 User ต่อเดือน สะสมไม่เกิน 200 User/เดือน ต่อจุดติดตั้ง 1 AP/1 เลขหมายวงจร

 **หากต้องการ Package เสริม TOT Mail on Cloud เพิ่ม** ระบบจดหมายอิเล็กทรอนิกส์ มี Mail Server โดยเฉพาะ ไว้รองรับ ลูกค้ากลุ่มบริษัท ธุรกิจ SME หรือ หน่วยงานที่ต้องการมี Email ซึ่งใช้ Domain เฉพาะของตัวเอง \*ในแพ็กเกจนี้ ไม่รวมค่าจดทะเบียน Domain Name

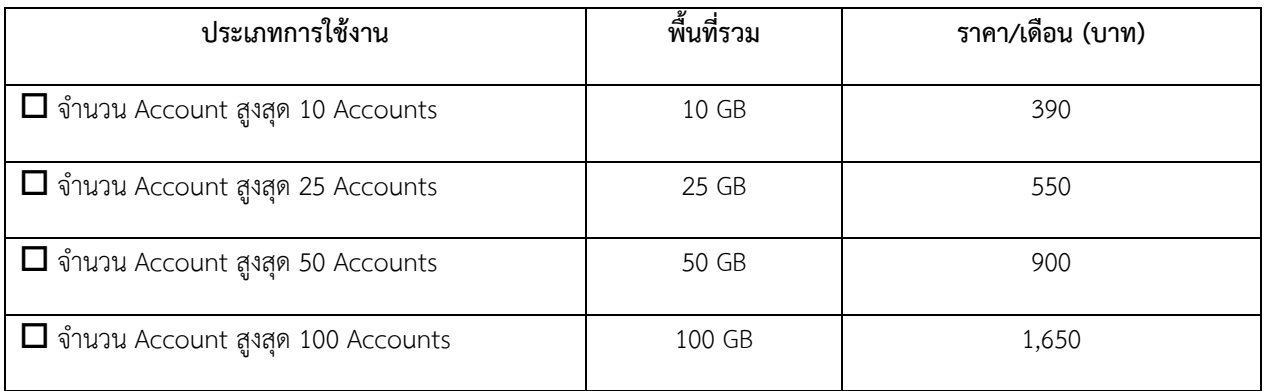

# บริษัท โทรคมนาคมแห่งชาติ จำกัด (มหาชน)<br>National Telecom Public Company Limited TOT CAT

**สัญญาใช้บริการรายการส่งเสริมการขายส าหรับลูกค้า SMEs "ธุรกิจติดสปีด V2"**

**(Promotion's Contract of "ธุรกิจติดสปีด V2")**

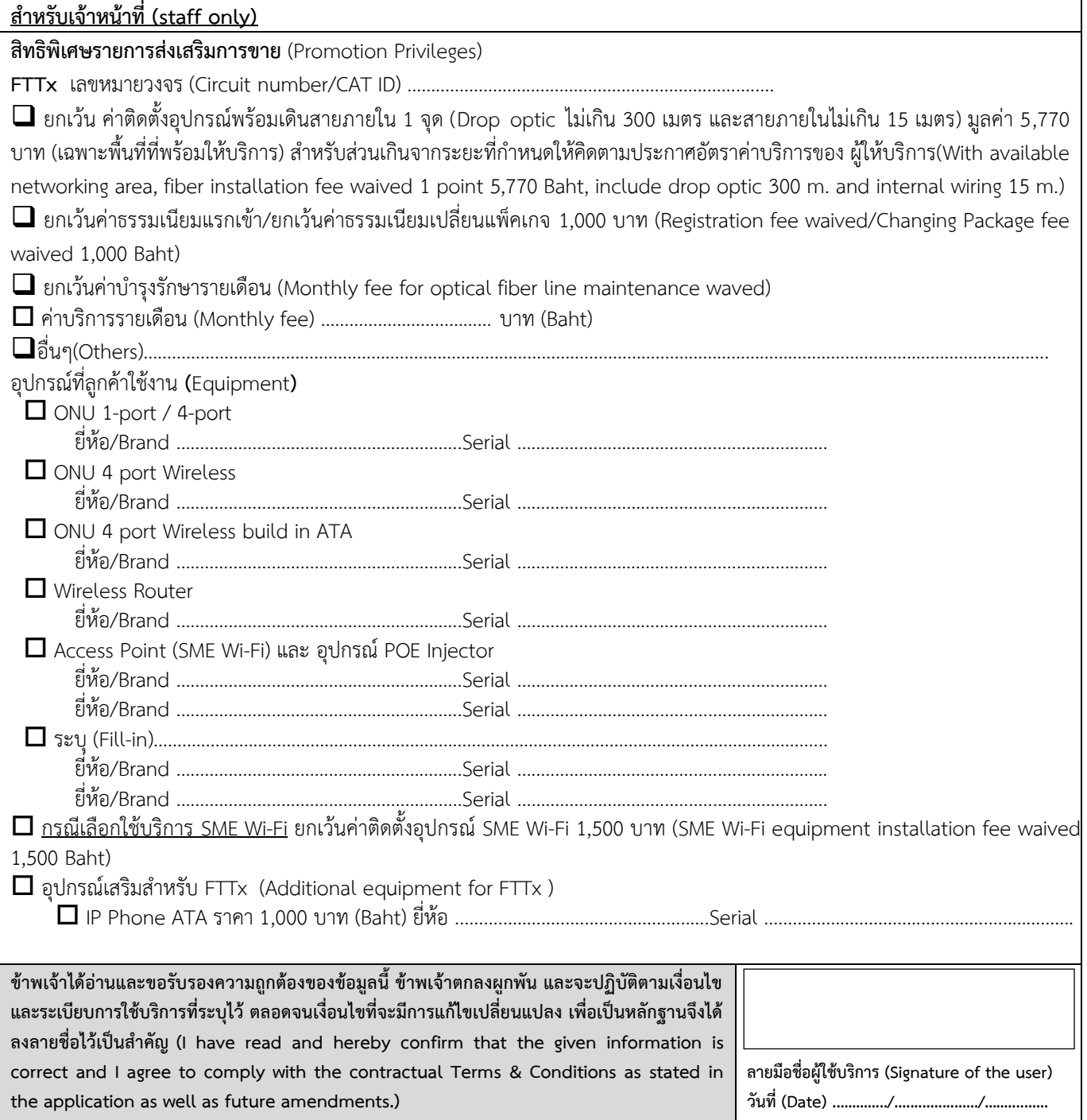

National Telecom Public Company Limited TO

**สัญญาใช้บริการรายการส่งเสริมการขายส าหรับลูกค้า SMEs "ธุรกิจติดสปีด V2" (Promotion's Contract of "ธุรกิจติดสปีด V2")**

## **เงื่อนไขรายการส่งเสริมการขาย**

- 1. รายการส่งเสริมการขายนี้สำหรับลูกค้า SME ที่จดทะเบียนเป็นนิติบุคคล หรือลูกค้าบุคคลที่มีการประกอบธุรกิจ ลูกค้า Business และ ลูกค้า Government
- 2. อัตราค่าบริการดังกล่าวทั้งหมดยังไม่รวมภาษีมูลค่าเพิ่ม (VAT) 7%
- ราคาเหมาจ่ายนี้รวมค่าบำรุงรักษารายเดือนหรือค่าเช่าแล้ว แต่ไม่รวมค่าใช้บริการโทรศัพท์ Fixed Line / IP Phone และ /หรือ TOTmobile และ/หรือ NT Cloudbox และ/หรือ SME Wi-Fi ในส่วนที่เกินสิทธิพิเศษจากรายการส่งเสริมการขาย
- 4. รายการส่งเสริมการขายนี้มีระยะเวลาสมัครตั้งแต่วันที่ 1 ตุลาคม 2563 30 กันยายน 2564 และระยะสัญญาใช้บริการต่อเนื่อง 12 รอบบิ๊ล
- 5. กรณีวันที่เริ่มเปิดใช้บริการในรายการส่งเสริมการขายนี้ไม่ตรงรอบบิล จะคิดการใช้บริการในรอบบิลนั้นเป็นรอบบิลแรก โดยสิทธิ์การ ใช้งานและค่าใช้บริการคิดตามวันที่ผู้ใช้บริการใช้งานจริง (Pro Rate)
- . ลูกค้าที่สมัครรายการส่งเสริมการขายนี้ จะได้รับสิทธิ์ใช้งานอุปกรณ์ต่างๆ ซึ่งเป็นกรรมสิทธิ์ของ ผู้ให้บริการ หากอุปกรณ์ชำรุดหรือ สูญหายหรือไม่อยู่ในสภาพที่ครบถ้วนสมบูรณ์ ต้องชดใช้ค่าเสียหายอุปกรณ์ 1,500 บาท ในกรณียืม ONU 1 port/4 port หรือ ช าระค่าเสียหายอุปกรณ์ 2,000 บาท ในกรณียืม ONU 4 port Wireless และหากเลือกบริการเสริม SME Wi-Fi ต้องชดใช้ ค่าเสียหายอุปกรณ์ SME Wi-Fi และ POE Injector 8,000 บาท (ไม่รวมภาษีมูลค่าเพิ่ม)
- 7. กรณีอุปกรณ์ตามข้อ 6 มีปัญหาใช้งานมิได้ อันเกิดจากตัวอุปกรณ์เอง หรือมิใช่ความผิดพลาดอันเกิดจากความประมาท หรือการใช้ งานผิดประเภทของลูกค้า ในกรณีนี้จะดำเนินการจัดหาอุปกรณ์ดังกล่าวสำรองให้ตามที่มีอุปกรณ์สำรองอยู่ แต่หากกรณีเกิดความ เสียหายต่ออุปกรณ์อันเกิดจากความประมาท หรือการใช้งานผิดประเภทของลูกค้า ลูกค้าจะต้องรับผิดชอบชดใช้ต่อความเสียหาย ดังกล่าว
- ่ 8. ระดับความเร็วที่ให้บริการเป็นระดับความเร็วสูงสุดที่คู่สายของ ผู้ให้บริการ ในตำแหน่งที่ผู้ใช้บริการขอให้บริการรองรับในการ Download หรือ Upload ได้ ซึ่งอาจไม่ใช่ความเร็วสูงสุดในช่วงราคารายการส่งเสริมการขายนั้นๆ
- 9. ความเร็วที่ลูกค้าขอใช้บริการนั้นจะหมายถึง ความเร็วสูงสุดที่ลูกค้าจะได้รับเมื่อใช้บริการ และความเร็วดังกล่าวอาจแปรผันตาม ปัจจัยต่างๆ อาทิเช่น สื่อสัญญาณที่ใช้ท่ออินเทอร์เน็ตระหว่างประเทศ รวมถึงความคับคั่งของลูกค้าที่ใช้บริการในช่วงเวลาดังกล่าว
- 10. ระดับความเร็วสูงสุดที่เสนอ พื้นที่ต้องตรวจสอบการรองรับของอุปกรณ์และโครงข่ายเพื่อเตรียมความพร้อมการให้บริการในพื้นที่ นั้นๆ
- 11. สำหรับแพ็กเกจ Gigabit "1 Gbps" คือความเร็วสูงสุดที่สัญญาณวิ่งมาจากชุมสายมาจนถึงอุปกรณ์กระจายสัญญาณที่ติดตั้งภายใน ที่พักอาศัย โดยความเร็วในการดาวน์โหลดสูงสุดจะอยู่ที่ประมาณ 80% หรือต่ำกว่า เมื่อทำการเชื่อมต่อผ่านสาย LAN และประมาณ ี 40% หรือต่ำกว่า เมื่อทำการเชื่อมต่อผ่านอุปกรณ์ Wi-Fi (เนื่องด้วยข้อจำกัดของมาตรฐานอุปกรณ์) ทั้งนี้ขึ้นอยู่กับปัจจัยแวดล้อมอื่น ด้วย เช่น อุปกรณ์ภาครับและภาคส่ง การใช้งานเว็บไซต์ต่างๆ รวมถึงความสามารถของอุปกรณ์ที่นำมาเชื่อมต่อ จึงขอแนะนำให้ ลูกค้าทดสอบความเร็วด้วยคอมพิวเตอร์ที่มี CPU Core i5 ขึ้นไป หรือ มือถือสมาร์ทโฟน Tablet หรืออุปกรณ์ที่รองรับ LTE ได้
- 12. กรณี 1000/500 Mbps ให้บริการเฉพาะพื้นที่ที่มีโครงข่ายพร้อมให้บริการรองรับในระดับความเร็วดังกล่าวเท่านั้น
- 13. ลูกค้าที่สมัครรายการส่งเสริมการขายนี้และเลือกบริการเสริม SME Wi-Fi จะได้รับสิทธิ์ยืม ชุดอุปกรณ์ SME Wi-Fi ฟรี 1 ชุด พร้อม การติดตั้งและเซ็ตค่าต่างๆ เพื่อให้พร้อมในการใช้งาน ที่สามารถช่วยสตรีมข้อมูลได้พร้อมกันและช่วยให้อุปกรณ์เชื่อมต่อทั้งหมดถ่าย โอนด้วยความเร็วสูงกว่าเราเตอร์ทั่วไปถึง 4 เท่า สัญญาณเต็มประสิทธิภาพ รองรับ 2 ความถี่ 2.4 GHz และ 5 GHz ตลอดอายุการ ใช้งาน และช่วยให้อุปกรณ์หลายเครื่องสามารถสื่อสารกับเราเตอร์หรืออุปกรณ์ขยายสัญญาณในเวลาเดียวกัน ดังนั้นการเชื่อมต่อ Wi-Fi จึงรวดเร็วกว่าและมีความเสถียรที่มากกว่า (โดยอุปกรณ์ที่ติดตั้งให้ยังคงเป็นกรรมสิทธิ์ของ ผู้ให้บริการ หากมีการยกเลิก บริการหรือหากหมดสัญญาและลูกค้าไม่ต่อสัญญาการใช้บริการ ลูกค้าจะต้องคืนอุปกรณ์ทั้งหมด)
- 14. ผู้ใช้บริการสามารถปรับเปลี่ยนระดับความเร็วเพิ่มขึ้นได้ตลอดระยะเวลาในการใช้งานโดยระดับความเร็วสูงสุดที่จะให้บริการได้ ขึ้นกับศักยภาพของคู่สายของ ผู้ให้บริการ

National Telecom Public Company Limited TOT

**สัญญาใช้บริการรายการส่งเสริมการขายส าหรับลูกค้า SMEs "ธุรกิจติดสปีด V2" (Promotion's Contract of "ธุรกิจติดสปีด V2")**

**เงื่อนไขรายการส่งเสริมการขาย (ต่อ)**

- 15. เมื่อครบระยะสัญญาใช้บริการรายการส่งเสริมการขาย ผู้ใช้บริการจะได้รับความเร็วในการใช้บริการ Hi-speed internet ที่ระดับ ความเร็วในรอบบิลสุดท้าย ด้วยอัตราค่าบริการรายเดือนตามรายการส่งเสริมการขายนี้ หรืออัตราพิเศษตามที่กำหนดในช่วงเวลานั้น
- 16. กรณีที่ใช้บริการ Hi-speed internet อยู่แล้ว และใช้บริการยังไม่ครบกำหนดตามระยะสัญญาของรายการส่งเสริมการขายนั้นๆ สามารถสมัครใช้รายการส่งเสริมการขายนี้ได้เฉพาะระยะสัญญาเดิมเหลือน้อยกว่า 12 รอบบิล ทั้งนี้ ผู้ใช้บริการที่ต้องการเปลี่ยนมา ใช้รายการส่งเสริมการขายนี้โดยระยะสัญญาเหลือมากกว่า 12 รอบบิล จะต้องชำระค่าธรรมเนียมในการปรับเปลี่ยนครั้งละ 1,000 บาท
- 17. ในช่วงระยะสัญญาใช้บริการ หากผู้ใช้บริการต้องการปรับเปลี่ยนรายการส่งเสริมการขายและ/หรือปรับระดับความเร็วลงโดยมิได้มี สาเหตุมาจากความบกพร่องของระบบบริการของ ผู้ให้บริการ และทำให้ค่าบริการรายเดือนลดลง ผู้ใช้บริการต้องชำระค่าธรรมเนียม ในการปรับเปลี่ยนแพ็กเกจครั้งละ 1,000 บาท
- 18. เงื่อนไขและสิทธิ์การโทรของโทรศัพท์พื้นฐาน Fixed Line / IP Phone
	- 18.1 โทรเฉพาะโครงข่าย NT เท่านั้น หากลูกค้ามีการโทรไปเลขหมายนอกโครงข่าย NT ให้คิดค่าใช้บริการ ดังนี้ 18.1.1 บริการโทรศัพท์ประจำที่ คิดค่าบริการท้องถิ่น 1.25 บาทต่อครั้ง ทางไกล 1.25 บาทต่อนาทื 18.1.2 บริการ IP Phone คิดค่าบริการท้องถิ่น 1.25 บาทต่อครั้ง ทางไกล 1.25 บาทต่อนาที
		- ทั้งนี้สามารถตรวจสอบเลขหมายได้ที่ www.tot.co.th หัวข้อบริการอื่น ๆ ตรวจสอบเลขหมายของผู้

ให้บริการโทรศัพท์ประจำที่ หรือ ที่link http://www.tot.co.th/Numbering/

- 18.2 ยกเว้น บริการโทรศัพท์ผ่านอินเทอร์เน็ตของผู้ให้บริการรายอื่นทั้งหมด
- 18.3 อัตราค่าบริการเหมาจ่ายขั้นต่ าของแต่ละรายการส่งเสริมการขาย หากใช้ไม่หมดไม่สามารถยกยอดที่เหลือไปใช้ในรอบบิล ถัดไปได้
- 18.4 รายการส่งเสริมการขายนี้ไม่สามารถใช้ร่วมกับบริการ Audiotex และบริการพิเศษอื่น ๆ
- 18.5 เลขหมายเพิ่มเหมาจ่าย 200 บาท/เลขหมาย/รอบบิล ได้รับสิทธิ์เหมือนเลขหมายหลัก
- 18.6 กรณีลูกค้าเดิม ที่มีเลขหมายโทรศัพท์พื้นฐานหรือเลขหมายโทรศัพท์ IP Phone ลูกค้าสามารถ เลือกใช้งานแพ็กเกจนี้ และใช้เลขหมายเดิมได้เลย
- 18.7 กรณีลูกค้าใหม่ ที่ยังไม่มีเลขหมายโทรศัพท์ประจำที่ (ทั้งโทรศัพท์พื้นฐานหรือโทรศัพท์ IP Phone) จะได้รับเลขหมาย IP Phone ใหม่ 1 เลขหมาย ฟรี และมีสิทธิ์แลกซื้ออุปกรณ์ ATA ในราคาพิเศษ 1,000 บาท
- 18.8 หลังสิ้นสุดระยะเวลาของสัญญาการใช้บริการรายการส่งเสริมการขายหลัก (ธุรกิจติดสปีด V2) จะดำเนินการขยาย เวลาให้อัตโนมัติหรือเปลี่ยนแปลงแพ็กเกจใหม่ หากผู้ใช้บริการไม่ประสงค์ใช้บริการต่อให้แจ้ง 1100 หรือให้ลูกค้าติดต่อ พนักงานที่ดูแล หรือ ศูนย์บริการลูกค้า ใกล้เคียง เพื่อขอรับบริการรายการส่งเสริมการขายใหม่
- 18.9 สินค้า และบริการไม่สามารถเปลี่ยนแปลงหรือเปลี่ยนเป็นสินค้า/บริการอื่น หรือแลกเป็นเงินสดได้ และไม่สามารถโอน สิทธิ์ให้ผู้อื่นได้
- 18.10 หากลูกค้านำเลขหมายไปใช้ผิดวัตถุประสงค์ที่ได้แจ้งไว้ หรือนำไปใช้งานในลักษณะส่อเจตนาทุจริตทำให้ ้ผู้ให้บริการเสียหาย เช่น ใช้บริการโทรศัพท์เรียกออกไปยังเลขหมายปลายทางในยามวิกาลด้วยจำนวนการใช้งานที่ มากมาย และ หรือใช้งานในเวลาที่ไม่อยู่ในปกติวิสัยหรือช่วงเวลาธุรกิจปกติ ผู้ให้บริการ สามารถยกเลิกการให้บริการโดย มิต้องแจ้งล่วงหน้าให้ลูกค้าทราบ

18.11 ขอสงวนสิทธิ์

- รายการส่งเสริมการขายนี้ให้บริการเฉพาะพื้นที่ที่สามารถให้บริการได้เท่านั้น
- การปรับเปลี่ยนอัตราค่าบริการ หากมีค่า Interconnection Charge เกิดขึ้น

National Telecom Public Company Limited TOT **สัญญาใช้บริการรายการส่งเสริมการขายส าหรับลูกค้า SMEs "ธุรกิจติดสปีด V2" (Promotion's Contract of "ธุรกิจติดสปีด V2")**

### **เงื่อนไขรายการส่งเสริมการขาย (ต่อ)**

— รายการส่งเสริมการขายนี้อยู่ภายใต้เงื่อนไขที่ผู้ให้บริการกำหนด ผู้ใช้บริการจะต้องศึกษาข้อกำหนด และ เงื่อนไข รายการส่งเสริมการขายให้ชัดเจนก่อนสมัครขอใช้บริการ ซึ่งผู้ให้บริการ สามารถยกเลิกบริการ แก้ไขรูปแบบการ ให้บริการปรับเปลี่ยนเงื่อนไข หรือ อัตราค่าบริการตามแต่เห็นสมควรโดยมิต้องแจ้งให้ทราบล่วงหน้า

### 19. เงื่อนไขของบริการ TOTmobile

19.1 ผู้ใช้บริการ FTTx รายการส่งเสริมการขาย "ธุรกิจติดสปีด V2" 1 เลขหมายจะได้รับ ซิม TOTmobile Bundle Speed A ประเภทเติมเงิน (Prepaid) จำนวน 1 ซิม และผู้ใช้บริการ TOTmobile Bundle Speed A จะได้รับการใช้งาน อินเทอร์เน็ต TOT mobile ความเร็ว 20 Mbps (No Fup) ตลอดการใช้งาน โดยสิทธิการใช้งานอินเทอร์เน็ต ไม่สามารถ แลกเปลี่ยนหรือขอคืนเป็นเงินสดได้

## 19.2 รายละเอียดอัตราค่าบริการ กรณีผู้ใช้บริการมีความประสงค์จะใช้บริการนอกเหนือจากสิทธิการใช้งานที่ได้รับ

- ค่าบริการ Voice โทรนาทีละ 0.60 บาท/นาที (ทั้งจากโครงข่าย TOTmobile และ โครงข่ายRoaming)
- ค่าบริการ Internet Data Roaming 0.25 บาท/MB (ทั้งจากโครงข่าย TOTmobile และโครงข่าย Roaming)
- ค่าบริการ SMS ครั้งละ 0.75 บาท/ข้อความ

หมายเหตุ: 1) ค่าโทรจากโครงข่าย TOTmobile และค่าโทรจากโครงข่ายโรมมิ่งคิดค่าบริการตามจริงเป็นวินาที

2) อัตราค่าบริการค่าโทรศัพท์, SMS และการใช้งานอินเทอร์เน็ต TOTmobile คิดอัตราตามที่กำหนดสำหรับ การใช้งานภายในประเทศเท่านั้น

- 19.3 สามารถใช้งาน Internet บนโครงข่าย TOTmobile 3G/4G บนคลื่นความถี่ 2100MHz และ 2300MHz
- 19.4 สามารถเติมเงินเพื่อใช้รายการส่งเสริมการขายเสริมระบบเติมเงิน (Prepaid) ได้
- 19.5 ผู้ขอใช้บริการจะต้องลงทะเบียนเพื่อเปิดใช้บริการตามเงื่อนไขที่ กสทช. กำหนด
- 19.6 หากลูกค้ายกเลิกบริการ FTTx หรือเปลี่ยนจากรายการส่งเสริมการขาย "ธุรกิจติดสปีด V2" เป็นรายการส่งเสริมการขาย อื่นสิทธิต่างๆ จะถูกระงับ แต่ยังใช้งานซิมการ์ดได้ตามปกติ โดยใช้อัตราค่าบริการตามข้อ 19.2
- 19.7 ลูกค้าที่สมัครใช้รายการส่งเสริมการขาย "ธุรกิจติดสปีด V2" จะต้องด าเนินการเปิดซิมใหม่และเลขหมายใหม่ ไม่สามารถ ใช้ซิม และ/หรือ เลขหมาย TOTmobile ที่มีอยู่เดิมได้ โดยจะต้องติดต่อที่ศูนย์บริการลูกค้า
- 19.8 ผู้ใช้บริการซิม TOTmobile Bundle (Speed A) สามารถสมัครบริการเสริม (Topping) ที่ TOTmobile ที่ไม่ใช่บริการ Internet ได้ทุกบริการ
- 19.9 ผู้ใช้บริการสามารถโทรออกไปยังต่างประเทศผ่านบริการ 007 หรือ 008 ได้ โดยได้รับอัตราเดียวกับลูกค้าทั่วไป อนึ่งอัตราค่าบริการดังกล่าวไม่รวมค่าโอนสายระหว่างประเทศ ค่าบริการข้ามแดนอัตโนมัติ บริการออดิโอเท็กซ์ ค่าบริการ หมายเลขพิเศษอื่นๆ และค่าธรรมเนียมใดๆ ที่อาจจะมีขึ้นในอนาคต
- 19.10 ผู้ใช้บริการสามารถตรวจสอบยอดโบนัส ยอดเงินคงเหลือ และการใช้งานได้ 4 ช่องทางดังนี้
	- เว็บไซด์www.totmobile.net เลือก Prepaid Service
	- กด \*153# โทรออก เลือก1 ดูยอดเงินคงเหลือ, เลือก2 ดูโบนัสจำนวนเวลาโทร, เลือก6 ดูโบนัส Internet
	- $-$  กด \*1530 โทรออก กด 1 (เงินคงเหลือ), กด 2 (โบนัสจำนวนเวลาโทร), กด 6 (โบนัส Internet)
	- สอบถาม Call Center กด 1777 โทรออก (ค่าบริการครั้งละ 3 บาท)
- 19.11 ผู้ใช้บริการสามารถติดตั้ง TOTmobile Easy Mobile Applicationโดยพิมพ์ TOTmobile สำหรับค้นหาเพื่อติดตั้ง ส าหรับตรวจสอบโบนัส ยอดเงินคงเหลือ ตรวจสถานะซิมการ์ด ฯลฯ ได้ 3 ช่องทางดังนี้

6

- iOSติดตั้งจาก App Store
- Android ติดตั้งจาก Play Store
- Windows Mobile ติดตั้งจาก windows phone store

# <u>บริษัท โทรคมนาคมแห่งชาติ จำกัด (มหาชน)</u><br>National Telecom Public Company Limited TOT CAT

**สัญญาใช้บริการรายการส่งเสริมการขายส าหรับลูกค้า SMEs "ธุรกิจติดสปีด V2"**

**(Promotion's Contract of "ธุรกิจติดสปีด V2")**

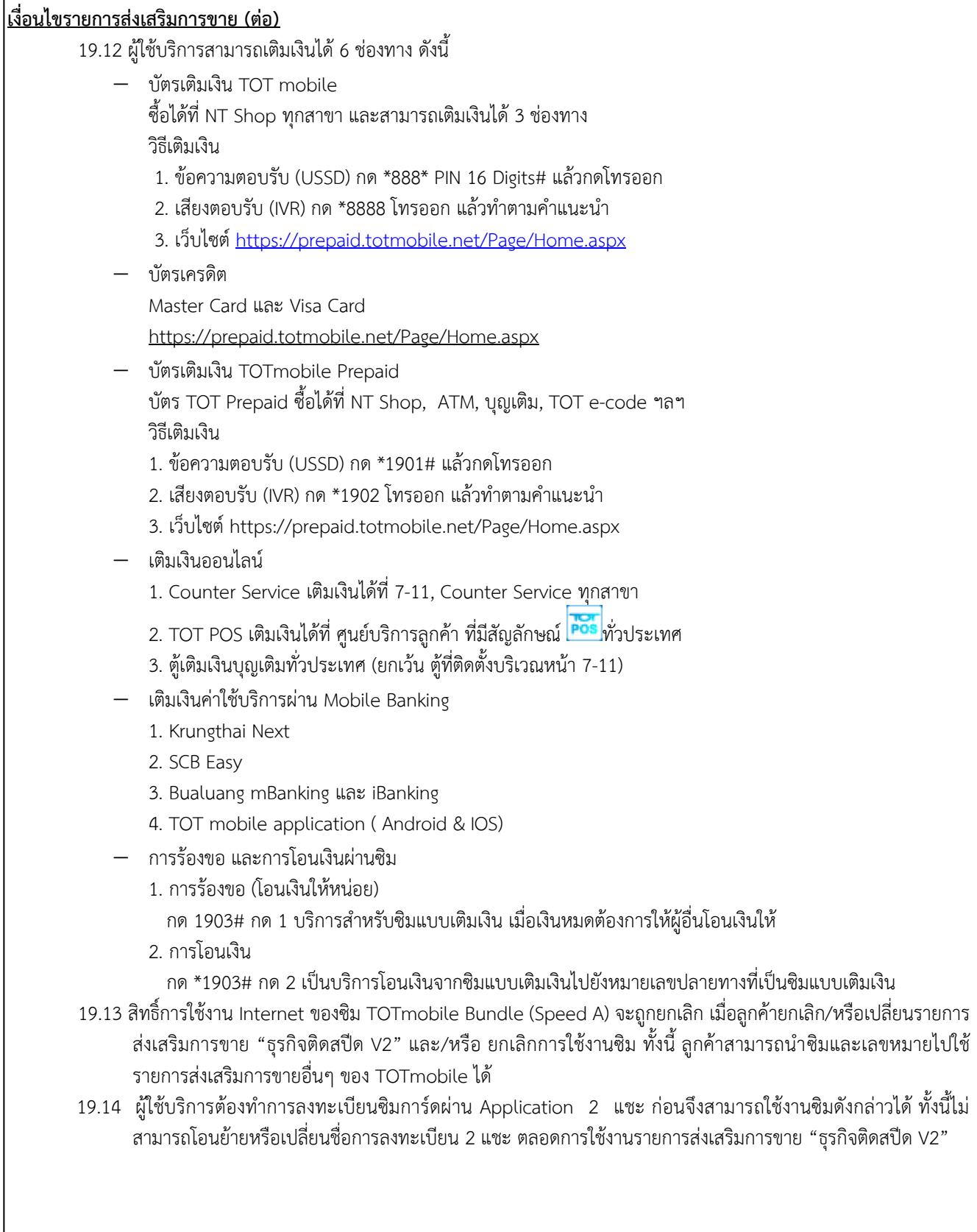

National Telecom Public Company Limited TOT **สัญญาใช้บริการรายการส่งเสริมการขายส าหรับลูกค้า SMEs "ธุรกิจติดสปีด V2" (Promotion's Contract of "ธุรกิจติดสปีด V2")**

#### **เงื่อนไขรายการส่งเสริมการขาย (ต่อ)**

- 19.15 ผู้ใช้บริการควรศึกษาให้เข้าใจเกี่ยวกับเงื่อนไขการใช้งานอัตราค่าบริการวิธีการตั้งค่าการใช้งานพื้นที่การให้บริการอัตรา ความเร็วในการใช้งานอินเทอร์เน็ต TOTmobile (ในส่วนของอัตราความเร็วของอินเทอร์เน็ต TOTmobile เป็นอัตรา ้ความเร็วที่วัดจากระบบในห้องปฏิบัติการ สำหรับความเร็วในการใช้งานจริงจะขึ้นอยู่กับช่วงระยะเวลา สภาพอากาศ ความหนาแน่นของผู้ใช้บริการ ปริมาณการรับส่งข้อมูล และคุณภาพในการรับ-ส่งสัญญาณของอุปกรณ์เชื่อมต่อของ ผู้ใช้บริการ ทั้งนี้ ไม่รับผิดชอบต่อความเร็วที่ได้รับและผลที่เกิดขึ้นจากการไม่สามารถเชื่อมต่ออินเทอร์เน็ต)
- 19.16 TOTmobile ขอสงวนสิทธิ์ที่จะระงับเปลี่ยนแปลง หรือยกเลิกบริการหากพบว่าผู้ใช้บริการมีเจตนาไม่สุจริต ผิดกฎหมาย หรือขัดกับประกาศของทางราชการ
- 19.17 TOTmobile ขอสงวนสิทธิ์เปลี่ยนแปลงเงื่อนไขรายการส่งเสริมการขาย "ธุรกิจติดสปีด V2" โดยไม่ต้องแจ้งให้ทราบ ล่วงหน้า
- 19.18 ผู้ใช้บริการสามารถตรวจสอบการใช้งานได้โดยกด รหัส \*153# หรือผ่านทาง www.totmobile.net. และ TOT .<br>Mobile Application ทั้งนี้สามารถศึกษาข้อกำหนดและเงื่อนไขเพิ่มเติม ได้ที่ TOTmobile Contact Center 1777

## 20. เงื่อนไขบริการ NT Cloudbox

- 20.1 สามารถเข้าใช้งาน จากระบบปฏิบัติการ Windows, macOS, iOS และ Android เท่านั้น
- 20.2 ลูกค้าสามารถใช้งานได้ 5 Users ไม่จำกัดประเภทอุปกรณ์
- 20.3 ลูกค้าจะต้องกรอกเลขหมายโทรศัพท์มือถือของลูกค้าที่จะใช้งาน NT Cloudbox เพื่อที่ระบบจะทำการส่งข้อความ Username และ Password ให้ลูกค้าผ่าน SMS
- 20.4 ลูกค้าจะได้รับข้อมูลบริการ NT Cloudbox หลังจากติดตั้งระบบเรียบร้อยแล้ว ประมาณ 10 วันทำการ ผ่าน E-mail หรือ SMS ที่ได้แจ้งไว้
- 20.5 กรณีที่ลูกค้ายกเลิกบริการอินเทอร์เน็ต account ของบริการ NT Cloudbox จะถูกลบออกจากระบบหลังจากยกเลิก เรียบร้อยแล้ว ประมาณ 1 เดือน
- 20.6 ผู้ให้บริการจะไม่รับผิดชอบต่อข้อมูลที่สูญหายหรือใช้การไม่ได้
- 20.7 ข้อมูลที่เก็บในระบบ Cloudbox ถือเป็นความรับผิดชอบของลูกค้าผู้ใช้บริการ
- 21. ในกรณี Fixed IP ที่ผู้ใช้บริการได้รับ แล้วมีปัญหาในการใช้งานเนื่องด้วย IP Black List นั้น

์ ผู้ใช้บริการต้องดำเนินการแก้ไข IP Black List ด้วยตนเอง หรือให้ ผู้ให้บริการ ดำเนินการให้โดยมีค่าดำเนินการในการแก้ปัญห $^\prime$ ดังกล่าวตามที่ผู้ควบคุมการใช้ IP เรียกเก็บ

- ่ 22. การยกเลิกสัญญาการใช้บริการก่อนระยะสัญญาที่ต้องชำระค่าใช้จ่ายตามเงื่อนไขรายการส่งเสริมการขายได้แก่
	- 22.1 ผู้ใช้บริการยกเลิกบริการโดยไม่ได้มีความบกพร่องของการให้บริการ ในระยะเวลา 15 วันก่อนวันที่แจ้งขอ ยกเลิก
	- ่ 22.2 ผู้ใช้บริการถูกระงับอันเนื่องมาจากการค้างชำระค่าใช้บริการ โดยไม่ได้มาดำเนินการต่อสัญญาการใช้บริการตาม ้ระยะเวลาที่กำหนด
- 23. กรณียกเลิกใช้บริการก่อนระยะสัญญารายการส่งเสริมการขายสิ้นสุด ผู้ใช้บริการจะต้อง
	- 23.1 ชำระค่าธรรมเนียมแรกเข้าหรือค่าธรรมเนียมการเปลี่ยนแพ็กเกจ โดยคำนวณจากอัตราคิดลด
	- 23.2 บริการ FTTx : ชำระค่าติดตั้งพร้อมค่าเดินสายภายใน โดยคำนวณจากอัตราคิดลด
	- 23.3 <u>กรณีเลือกบริการเสริม SME Wi-Fi</u> ต้องชำระค่าติดตั้งอุปกรณ์ SME Wi-Fi 1,500 บาท / 1 เลขหมายวงจร SME Wi-Fi ตามที่ได้รับยกเว้น
	- 23.4 ยกเลิกการได้รับสิทธิพิเศษของบริการเสริมทั้งหมดที่ลูกค้าได้รับ

่ 23.5 นำอุปกรณ์ที่ยืมไปใช้งานทั้งหมดมาคืนในสภาพสมบูรณ์ตามสภาพที่กำหนด ในกรณีที่อุปกรณ์ชำรุดหรือสูญหาย ผู้ใช้บริการต้อง ชดใช้ค่าเสียหายตามอัตราที่กำหนด

National Telecom Public Company Limited TOT **สัญญาใช้บริการรายการส่งเสริมการขายส าหรับลูกค้า SMEs "ธุรกิจติดสปีด V2" (Promotion's Contract of "ธุรกิจติดสปีด V2")**

## **เงื่อนไขรายการส่งเสริมการขาย (ต่อ)**

24. หากยกเลิกสัญญาใช้บริการ สิทธิพิเศษทั้งหมดตามรายการส่งเสริมการขายนี้จะถูกยกเลิกอัตโนมัติ

- 25. ขอสงวนสิทธิ์
	- 25.1 ระงับหรือยกเลิกการใช้บริการและอุปกรณ์ของผู้ใช้บริการที่ไม่ได้ชำระค่าบริการฯ และค่าธรรมเนียมอื่น (ถ้ามี) ภายใน ก าหนดเวลาที่ระบุในใบแจ้งค่าใช้บริการ
	- 25.2 ระงับหรือยกเลิกการใช้บริการและอุปกรณ์ของผู้ใช้บริการที่ละเมิด หรือมีเหตุผลเชื่อได้ว่าเป็นการละเมิดเงื่อนไขรายการ ส่งเสริมการขายโดยมิต้องแจ้งล่วงหน้า
	- 25.3 ระงับ ปรับเปลี่ยน หรือยกเลิกการใช้บริการ ในกรณีที่พบว่ามีการใช้งานที่มีปริมาณการรับ-ส่งข้อมูลมากผิดปกติ (ปริมาณ การรับส่งข้อมูลสูงกว่าค่าเฉลี่ยของปริมาณการใช้งานของลูกค้าทั่วไปในรายการส่งเสริมการขายเดียวกัน) หรือมีการใช้ งานผิดประเภทกับรายการส่งเสริมการขายที่เลือกใช้อยู่ในปัจจุบัน
	- ่ 25.4 เรียกเก็บค่าบริการตามเงื่อนไขรายการส่งเสริมการขายนี้ และไม่ต้องรับผิดชอบในกรณีผู้ใช้บริการนำอุปกรณ์ปลายทางรุ่น หรือยี่ห้อที่มิได้แนะนำมาใช้แล้วไม่สามารถใช้บริการหรือมีเหตุขัดข้องใดๆ เกิดขึ้น
	- 25.5 ยกเลิกการให้บริการ โดย ผู้ให้บริการ จะแจ้งให้ทราบล่วงหน้า หากพบว่าอุปกรณ์ปลายทางที่ติดตั้งในบริเวณสถานที่ของ ผู้ใช้บริการก่อให้เกิดสัญญาณรบกวนต่อผู้อื่นตามกฎระเบียบของ กสทช. ทั้งนี้ผู้ใช้บริการจะไม่เรียกร้องค่าเสียหายใดๆ
	- 25.6 แก้ไข เปลี่ยนแปลงรายละเอียดของรายการส่งเสริมการขายและ/หรือเงื่อนไขและระเบียบการให้บริการ ผู้ให้บริการ ้จะแจ้งให้ผ้ใช้บริการทราบล่วงหน้าไม่น้อยกว่า 5 วันทำการ
	- 25.7 การแก้ไข เปลี่ยนแปลงอัตราค่าบริการทั้งหมดที่ปรากฏในรายการส่งเสริมการขายนี้ ในกรณีที่ ผู้ให้บริการ ต้องปฏิบัติตาม ระเบียบข้อบังคับที่กำหนดขึ้นจาก กทช. หรือ กสทช. หรือหน่วยงานอื่นที่มีอำนาจบังคับดังกล่าว
	- 25.8 การแก้ไข เปลี่ยนแปลงอัตราค่าบริการทั้งหมดที่ปรากฏในรายการส่งเสริมการขายนี้ กรณีมีการคิดการเชื่อมต่อโครงข่าย
	- 25.9 ผู้ใช้บริการจะต้องไม่นำบริการฯ ที่ได้รับ ไปให้ผู้อื่นใช้หรือให้บริการต่อหรือดำเนินการอย่างใดๆ ที่อาจก่อให้เกิดความ เสียหายแก่บุคคลใด หรือผิดต่อข้อบังคับระเบียบ หรือกฎหมายต่างๆที่เกี่ยวข้องกับการใช้บริการอินเทอร์เน็ต
	- 25.10 รายการส่งเสริมการขายนี้อยู่ภายใต้เงื่อนไขที่ผู้ให้บริการกำหนด ผู้ใช้บริการจะต้องศึกษาข้อกำหนดและเงื่อนไขรายการ ส่งเสริมการขายให้ชัดเจนก่อนสมัครขอใช้บริการ
- 26. สินค้าและบริการทั้งหมดตามรายการส่งเสริมการขายนี้ไม่สามารถเปลี่ยนแปลงหรือเปลี่ยนเป็นสินค้า/บริการอื่น ่ หรือแลกเป็นเงินสดได้ และไม่สามารถโอนสิทธิ์ให้ผู้อื่นได้ รวมถึงกรณีสำหรับสิทธิพิเศษก็ไม่สามารถนำมาใช้เป็น ส่วนลดค่าใช้บริการได้

## บริษัท โทรคมนาคมแห่งชาติ จำกัด (มหาชน) National Telecom Public Company Limited TOT **สัญญาใช้บริการรายการส่งเสริมการขายส าหรับลูกค้า SMEs "ธุรกิจติดสปีด V2"**

#### **(Promotion's Contract of "ธุรกิจติดสปีด V2")**

#### **Promotion's term and condition**

- 1. This promotion is for SME customers who are registered as a juristic person or individual customers with business operations, Business customers and Government customers.
- 2. The service charges here does not include VAT 7%.
- 3. This contract price includes monthly maintenance fees or service fees. But not including the usage of Fixed Line or IP Phone service and/or TOTmobile service and/or NT Cloudbox service and/or SME Wi-Fi in excess of the privilege from the promotion.
- 4. This promotion has a subscription period from 1 October 2020 30 September 2021 and a 12 months continuous service contract period.
- 5. In the case that the service start date in this promotion is not match in the billing cycle, will use the usage in that billing cycle as the first billing cycle. The right to use and service charge based on the date that the user actually uses (Pro Rate).
- 6. Customers using this promotion, will be eligible to use equipments which is under this promotion If the equipment is damaged or lost or not in a complete condition must pay damages for ONU equipment 1,500 baht in the case of borrowing ONU 1 port / 4 port and if select SME Wi-Fi packages, must compensate 8,000 Baht Wi-Fi equipment and POE Injector (excluding VAT).
- 7. In the case of equipment in accordance with Article 6 has problem. Caused by the device itself or an error caused by negligence or the wrong type of customer usage. In this case, provider will provide the equipment to be reserved has the backup device. But in the event of damage to the equipment caused by negligence or misuse of customers. Customers must be responsible for compensation for such damages.
- 8. Each Network's maximum speed is suitable for user's download or upload. However, this speed might not be matched for maximum speed at the same monthly fee range.
- 9. The speed that customers request for the service will mean the maximum speed that customers will receive when using the service. And speed may vary according to factors such as international internet connection Including the congestion of customers who use the service during this period.
- 10.The maximum speed offered, the technician must check the equipment and network support to prepare the service in area.
- 11.For the "1 Gbps" package is the maximum speed that the signal runs from the exchange to the distribution equipment installed inside the residence. The maximum download speed is approximately 80% or lower when connecting via a LAN cable and about 40% or less when connecting via a Wi-Fi device (due to device standard restrictions) depending on other environmental factors, such as receivers and transmission equipment, website usage Includ the ability of the device to be connected. Therefore provider recommends that customers test speed with a computer with a Core i5 CPU or higher or a smartphone, tablet, or LTE compatible device.
- 12. In the case of 1000/500 Mbps, service is provided in areas where provider has the network ready to provide service at the said speed level only.
- 13. Customers who apply for this promotion and purchase additional SME Wi-Fi equipment package will be entitled to borrow free SME Wi-Fi equipment 1 set with installation and settings ready for use that can help stream data at the same time and allow all connected devices to transfer at speeds up to 4 times higher than conventional routers, full signal performance supports 2 frequencies 2.4 GHz and 5 GHz over the contract period. And allows multiple devices to communicate with routers or amplifiers at the same time. Therefore the Wi-Fi connection is faster and more stable (The equipment that is still installed is the ownership of provider if the service is canceled or if the contract expires and the customer does not renew the service agreement. Customers must return all equipment).
- 14. Users can change the speed level more throughout the contract period. The highest speed that can be served depending on the potential of lines.
- 15. When the contract period is expired, the user will be served with the same speed level of Hi-speed internet on the latest bill belong to monthly service rates in promotion or special rates which according to announcements.

National Telecom Public Company Limited TOT

**สัญญาใช้บริการรายการส่งเสริมการขายส าหรับลูกค้า SMEs "ธุรกิจติดสปีด V2"**

#### **(Promotion's Contract of "ธุรกิจติดสปีด V2")**

#### **Promotion's term and condition**

- 16. In the case of using Hi-speed internet service and using the service which has not been due according to the contract term of that promotion which can apply for the original contract term remaining less than 12 billing cycles. The user who demands to apply this promotion, with a contract term of more than 12 billing cycles, will have to pay a 1,000 baht change fee at a time.
- 17. During promotion's contract period, due to no errors of service system, user wants to change from existing promotion to the new one and/or from existing to lower Hi-speed internet. As a result, the user pay cheaper service charge. Then user has to pay 1,000 Baht fee for changing package.
- 18. Fixed line/IP Phone service's condition
	- 18.1 Unlimited domestic Fixed line call inside the NT network only.
		- 18.1.1 Call to a fixed line number outside the NT network, Local rate 1.25 baht/time, long distance 1.25 baht/min. 18.1.2 Call to IP Phone number outside NT network, Local rate 1.25 baht/time, long distance 1.25 baht/min.
		- However, the number can be checked number at [www.tot.co.th,](http://www.tot.co.th/) other service topics Check the number of people provide fixed phone service at link<http://www.tot.co.th/Numbering/>
	- 18.2 A call to Internet call is not accepted in the promotion.
	- 18.3 Minimum lump sum rate for each promotion If not used up can not carry over that Remaining to be used in the next billing cycle.
	- 18.4 A call to Audiotex and other special numbers is not accepted in the promotion.
	- 18.5 Service fee 200 Baht/bill cycles per additional Number.
	- 18.6 In case of existing customers who have a fixed line number or IP Phone number, customers can choose to use this package and use the existing number.
	- 18.7 In case of new customers who do not have a fixed line number or IP Phone number will receive 1 new IP Phone number for free and have the right to buy ATA equipment at a special price of 1,000 baht.
	- 18.8 After the end of the promotion service contract period, provider will automatically extend the time period or change the new package. If the customer does not wish to continue using the service, please call to 1100 call center or let the customer contact staff or nearby customer service center to request a new promotion.
	- 18.9 Products and services cannot be changed or change to another product/service or redeem for cash, and cannot transfer the rights to others.
	- 18.10 If the customer uses the number to misuse the purpose stated or to use in the form of fraudulent intent causing the service provider to be damaged, such as using a telephone service to call out to the destination number at the time of the night with a large number of applications, and/or use at a time that is not in the normal course or normal business time, provide can cancel the service without prior notice to the customer.
	- 18.11 Reserves the right
		- This promotion is only available in the serviceable areas.
		- Reserves the right to change the price if there is a charge Interconnection Charge occurs.
		- This promotion is subject to the conditions set by the service provider. The users must obviously study the terms And promotion conditions before applying for the service agreement. Provide can cancel the service, revise the service promotion, change the conditions or price rates as appropriate without having to give advance notice.
- 19. TOTmobile service's condition
	- 19.1 FTTx users who register "ธุรกิจติดสปีด V2" promotion will receive a prepaid sim (TOTmobile Bundle Speed A), users will get the usage TOTmobile internet at 20 Mbps throughout the usage period. The internet usage rights cannot be exchanged or refunded for cash.
	- 19.2 Price rate for optional services out of the package promotion
		- o Voice 0.60 baht/minute (calling from TOTmobile and Roaming network )
		- o Internet Data 0.25 Baht/MB. (Both of TOTmobile and Roaming network)
		- o SMS 0.75 Baht/SMS
		- Note : 1. Call from Home network (TOTmobile) and Domestic Roaming Network to any networks is charge by second.
			- 2. Price rates, telephone charges, SMS, and TOTmobile internet usage are calculated as specified for domestic use only.

National Telecom Public Company Limited TOT CA

**สัญญาใช้บริการรายการส่งเสริมการขายส าหรับลูกค้า SMEs "ธุรกิจติดสปีด V2"**

#### **(Promotion's Contract of "ธุรกิจติดสปีด V2")**

#### **Promotion's term and condition**

- 19.3 Able to use the internet on TOTmobile 3G / 4G network on the frequency bands of 2100MHz and 2300MHz
- 19.4 able to top-up to use the promotion for additional top-up systems (Prepaid).
- 19.5 The applicant must register to activate the service in accordance with the conditions specified by the NBTC.
- 19.6 In case user cancels or changes to other promotions, special deal of using free TOTmobile Bundle Speed A will be ended. However user is able to continue using sim card and the price rate according to 19.2
- 19.7 Customers who subscribe to the "ธุรกิจติดสปีด V2" promotion must activate a new SIM card and a new number. Existing TOTmobile SIM and/or TOTmobile numbers cannot be used by contacting Customer Service Center.
- 19.8 Users of the TOTmobile Bundle (Speed A) can apply for topping at all non-Internet TOTmobile services.
- 19.9 User is able to use international voice call through 007 or 008. Price rate will be the same as other customers. The price does not including international call forward, international roaming, audio texts service, other special numbers, and other potential fees.
- 19.10 Users can check the bonus amount, balance and can be used in 4 ways as follows
	- o www.totmobile.net , select Prepaid Service

o Press \*153 # call out, select 1 to see the remaining balance, select 2 to see the bonus amount of call time, select 6 to see bonus Internet

- o Press \*1530 call out, select 1 (balance remaining), select 2 (bonus call time amount)select 6 (internet bonus)
- o Call Center, press 1777, make a call (service fee 3 baht per call)
- 19.11 Users can install TOTmobile Easy Mobile Application by typing TOTmobile Easy Mobile for search to install. For checking bonuses, balance remaing, check the status of the SIM card, etc. via the following 3 methods:
	- o iOS install from App Store
	- o Android install from Play Store
	- o Windows Mobile install from windows phone store
- 19.12 Users can top up via 6 channels as follows
	- o TOTmobile prepaid card
		- Can buy at all Shop branches and can top up via 3 channels

top up method

- 1. Acknowledgment text (USSD) Press \*888\*PIN 16 digits# Call out
- 2. Feedback voice (IVR) Press \*8888 Call out then follow the instructions
- 3. Website<http://prepaid.totmobile.net/Page/Home.aspx>
- o Credit Card Master Card and Visa Card <http://prepaid.totmobile.net/Page/Home.aspx>
- o TOTmobile Prepaid card

TOTmobile Prepaid card can be purchased at TOT Shop, ATM, vending machines , TOT e-code etc. top up method

- 1. Acknowledgment text (USSD) Press \*1901# Call out
- 2. Feedback voice (IVR) Press \*1902 Call out then follow the instructions
- 3. Website<http://prepaid.totmobile.net/Page/Home.aspx>
- o Top up Online
	- 1. Top up online at Counter service 7-11 / Counter service all branches
	- 2. TOT POS top up at TOT customer service center with the symbol root nationwide.
	- 3. Top-up vending machines throughout the country. (Except cabinets installed on page 7-11)
- o Top up money via Mobile Banking
	- 1. Krungthai Next
	- 2. SCB Easy
	- 3. Bualuang mBanking และ iBanking
	- 4. TOT mobile application ( Android & IOS)
- o Request and transfer via SIM
	- 1. Request

Press \*1903# Press 1 Service for prepaid SIMs When the money is out, want others to transfer the money.

2. Money transfer Press \*1903# Press 1 is a money transfer service from a prepaid SIM card to a destination number that is a prepaid SIM card.

National Telecom Public Company Limited TOT

**สัญญาใช้บริการรายการส่งเสริมการขายส าหรับลูกค้า SMEs "ธุรกิจติดสปีด V2"**

#### **(Promotion's Contract of "ธุรกิจติดสปีด V2")**

#### **Promotion's term and condition**

- 19.13 TOTmobile Bundle (Speed A) SIM Internet license will be terminated. When a customer cancels/or changes a promotion, the program automatically cancels/changes the promotion. "ธุรกิจติดสปีด V2" and/or Sim Deactivation. Customers can use their SIM and phone numbers to use other TOTmobile promotions.
- 19.14 Users must register the SIM card through Application, before using the SIM. However, it is not possible to transfer or change the registration name during the promotion period.
- 19.15 Users should study and understand the terms of use, service rates, methods of usage settings, service areas, the speed of internet usage of TOTmobile TOTmobile (In terms of the TOTmobile internet speed is the rate of speed measured from the system in the laboratory. Therefore the actual speed of use will depend on the duration, weather conditions, the density of users, data traffic and the quality of signal transmission-connection equipment of the users. NT is not responsible for the speed received and the result of not being able to connect to the internet)
- 19.16 TOTmobile reserves the right to suspend, change or cancel the service if it is found that the users are intentionally dishonest, illegal, or against the government announcement.
- 19.17 TOTmobile reserves the right to change the promotion terms and conditions without prior notice.
- 19.18 Users can check usage by pressing the code \*153# call out or via www.totmobile.net and TOTmobile Application. Further terms and conditions can be found at. TOTmobile Contact Center 1777.
- 20. NT Cloudbox service's condition
	- 20.1 Can use from Windows, macOS, iOS และ Android Operating system only.
	- 20.2 Customer can use 5 users, not limited to device types.
	- 20.3 Customers must specify the mobile phone number of the customer who will use NT Cloudbox in order for the system to send the username and password message to the customer via SMS.
	- 20.4 Customers will receive NT Cloudbox service information about 10 working days after installing the system via Email or SMS.
	- 20.5 In case that the customer cancels the internet service, the account of NT Cloudbox service will be deleted from the system after canceling about 1 month.
	- 20.6 Provide is not responsible for any lost or unusable data.
	- 20.7 The information stored in the NT Cloudbox system is the responsibility of the customer.
- 21. In case of Fixed IP that users have received from provide, there is found a problem when using the IP Black List. Users must edit the IP Black List manually or have proceed for a fee with The solution is based on the charge of the IP controller.
- 22. The partially or completely cancellation of promotion contract is defined as;
	- o User cancel service without any error on systems in previous 15 days before the date of request to cancel.
	- o User is suspended service due to debts and neglect to process on reconnected service.

23. In case the partially or completely cancellation as define above, user must be responsible for the pay fee which is waived or get some discounts as following;

- o Pay for the registration fee or package changing calculated by discount rate.
- o FTTx : Pay for discounted installation fee calculated by discount rate.
- o In the case of select SME Wi-Fi package, have to pay for SME Wi-Fi equipment installation fee 1,500 baht / 1 circuit number as exempted.
- o Cancellation of the privileges in this promotion
- o Return items of equipment, if not user must pay as specified
- 24. If canceling the service agreement, all privileges in this promotion will be automatically canceled.

25. Reserves the rights to;

- o suspending or terminating the service/device without prior notice if user do not pay monthly fee and other fees (if any) within the time specified in the bill.
- o suspending or terminating the service/device without prior notice if user is suspected of violation or violates this terms & conditions.
- o suspending or terminating the service/device without prior notice if user's data usage is higher than provide's average data usage. In other words there is a wrong type of use with the currently selected promotion.
- o charging monthly fee and other service fees under the terms & conditions of this promotion if the user utilizes other devices which are not certified.

National Telecom Public Company Limited TOT

**สัญญาใช้บริการรายการส่งเสริมการขายส าหรับลูกค้า SMEs "ธุรกิจติดสปีด V2"**

#### **(Promotion's Contract of "ธุรกิจติดสปีด V2")**

#### **Promotion's term and condition**

- o Cancellation of service provided to inform in advance If it is found that the terminal device installed in the location of the service user is causing interference to others according to the regulations of the NBTC, the user will not claim any damages.
- o amending or modifying the terms & conditions herein so will notify the user in advance no less than five (5) working days.
- o Amendment of all service rates shown in this promotion in the event that must comply with the regulations established by the NTC or the NBTC or other authorities having the power to enforce.
- o Amendment of all service rates shown in this promotion In case of interconnection.
- o Users must not use the services received for others to use or provide services with any actions that may cause damage to any person or against the regulations or various laws related to the use of internet services.
- o This promotion is subject to the conditions set by the service provider. The users must obviously study the terms And promotion conditions before applying for the service agreement.
- 26. All products and services in this promotion cannot be changed or changed into other products / services or exchanged for cash and cannot transfer rights to others Including the case for special privileges, it cannot be used as a discount for service charges